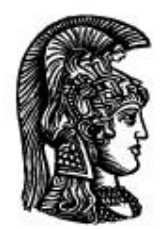

# ΕΛΛΗΝΙΚΗ ΔΗΜΟΚΡΑΤΙΑ Εδνικό και Καποδιστριακό<br>Πανεπιστήμιο Αδηνών

# **ΠΛΗΡΟΦΟΡΙΚΗ Ι**

**Ενότητα 10:** Προσομοίωση

Μιχάλης Δρακόπουλος

Σχολή Θετικών επιστημών

Τμήμα Μαθηματικών

# **Προσοµοίωση** 37

#### **Προσοµοίωση**

Κατάστρωση µοντέλων συστηµάτων και διεξαγωγή υπολογιστικών πειραµάτων µε τα µοντέλα αυτά για:

- πρόβλεψη µελλοντικής συµπεριφοράς του συστήµατος (π.χ. µετεωρολογικά µοντέλα)·
- διερεύνηση εναλλακτικών σεναρίων λειτουργίας του συστήματος (π.χ. οικονομικά μοντέλα).

Η προσωµοίωση περιγράφει τη µεταβολή του συστήµατος µε το χρόνο. Η ποσοτική περιγραφή του συστήµατος σε κάποια χρονική στιγµή δίνει την κατάσταση του συστήµατος, και οι µεταβλητές που την περιγράφουν ονοµάζονται µεταβλητές κατάστασης. Πληροφορική Ι Μ. ∆ρακόπουλος – 37

#### **Προσοµοίωση (συνεχ.)**

**Βασικό πρόβληµα προσοµοίωσης:** πως οι µεταβλητές κατάστασεις µεταβάλλονται µε το χρόνο.

**Συνεχή µοντέλα:** Ϲητείται η κατάσταση για κάθε *t*.

**∆ιακριτά µοντέλα:** κατάσταση σε διακριτές χρονικές στιγµές (*t* + *δt*).

Τα συνεχή µοντέλα προσεγγίζονται από διακριτά.

Οι κανόνες µεταβολής της κατάστασης µπορεί να δίνουν:

- προκαθορισµένη (νοµοτελειακή) εξέλιξη του συστήµατος (η νέα κατάσταση καθορίζεται πλήρως από τις προηγούµενες).
- πιθανοτική (στοχαστική) εξέλιξη (από διαφορετικές δυνατές νέες καταστάσεις επιλέγεται µια, πιθανοτικά).

Πληροφορική Ι Μ. ∆ρακόπουλος – 38

# **∆οµή αλγορίθµων προσοµοίωσης**

- 1. **input** παραµέτρους προσοµοίωσης και αρχικές καταστάσσεις
- 2. **while** δεν έχει επιτευχθεί το κριτήριο τερµατισµού

(a)  $t \leftarrow t + \delta t$ 

(ϐ) Αλλαγή στις µεταβλητές κατάστασης — νέα κατάσταση

**end**

3. Συµπεράσµατα για συµπεριφορά του συστήµατος

Το ϐήµα 2(ϐ) είναι το σηµαντικότερο και συνήθως απαιτεί πολλούς και πολύπλοκους υπολογισµούς. Στο 3ο ϐήµα η συµπεριφορά του συστήµατος περιγράφεται συνοψίζοντας σηµαντικές λειτουργίες είτε µε κάποιο πίνακα είτε γραφικά. Πληροφορική Ι Μ. ∆ρακόπουλος – 39

#### **Παράδειγµα επένδυσης**

Μισθωτός µε ετήσιο εισόδηµα *s* και ετήσια αύξηση µισθού 100*α*% επενδύει κάθε χρόνο το 100*β*% του προηγούµενου µισθού του µε ετήσιο επιτόκιο 100*ǫ*%. Ποιά η κατάσταση της επένδυσης σε 5, 10, 15, ..., 30 χρόνια? Ο µισθός µε το χρόνο:

$$
s(t+1) = s(t) + \alpha s(t)
$$

και η αποταµίευση *p*:

$$
p(t+1) = p(t) + \epsilon p(t) + \beta s(t)
$$

Πληροφορική Ι Μ. ∆ρακόπουλος – 40

#### **Επένδυση (συνεχ.)**

```
s = input('Αρχικός µισθός?');
p = input('Αρχική αποταµίευση?');
alpha = input('Ετήσια αύξηση?');
beta = input('Ποσοστό επένδυσης?');
epsilon = input('Ετήσιο επιτόκιο?');
for t = 0:30p = p + epsilon*p + beta*s;
  s = s + alpha * s;if rem(t, 5) == 0,
     disp(t); disp(s); disp(p);
  end
end
Πληροφορική Ι Μ. ∆ρακόπουλος – 41
```
#### **Παράδειγµα καταδίωξης**

Πεζοπόρος (Π) κινείται προς ϕράχτη (Φ) σε απόσταση 400m και καταδιώκεται από ταύρο (Τ) µε αρχική κατάσταση όπως στο σχήµα:

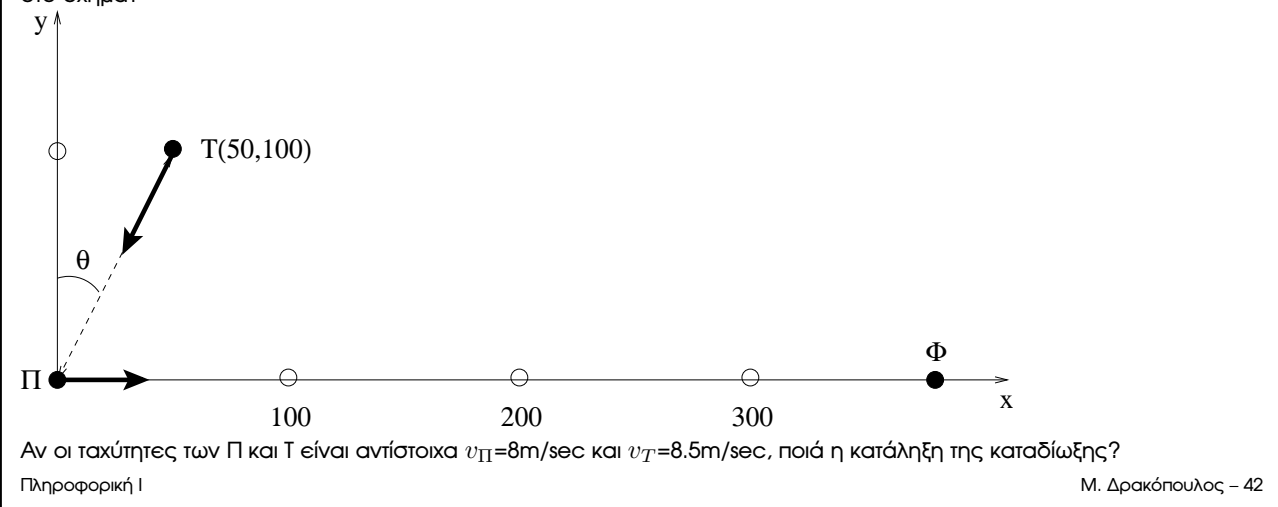

#### **Καταδίωξη (συνεχ.)**

Η θέση του Τ εξαρτάται από τη θέση του Π. Για μικρά  $\delta t$  θεωρούμε ότι ο Τ κινείται σε ευθεία προς τον Π. Οι κινήσεις τους καθορίζονται από τις συντεταγµένες τους. Σε κάθε χρονική στιγµή η µεταξύ τους απόσταση είναι:

$$
s(t) = \sqrt{(x_T(t) - x_{\Pi}(t))^2 + y_T(t)^2}
$$

η κίνηση του Π:

$$
x_{\Pi}(t+\delta t) = x_{\Pi}(t) + v_{\Pi} * \delta t
$$

και η κίνηση του Τ:

$$
x_T(t + \delta t) = x_T(t) + \delta t * v_T * \sin \theta = x_T(t) + \delta t * v_T * \frac{x_{\Pi}(t) - x_T(t)}{s(t)}
$$

$$
y_T(t + \delta t) = y_T(t) + \delta t * v_T * \cos \theta = y_T(t) + \delta t * v_T * \frac{-y_T(t)}{s(t)}
$$

Πληροφορική Ι Μ. ∆ρακόπουλος – 43

#### **Αλγόριθµος καταδίωξης**

% Αρχικές ϑέσεις ταύρου, οδοιπόρου και ϕράχτη xb = **input**('x ταύρου?'); yb = **input**('y ταύρου?'); xh = **input**('x πεζοπόρου?'); xf = **input**('x ϕράχτη?'); dt = **input**('dt?'); vb = **input**('v ταύρου?'); vh = **input**('v πεζοπόρου?'); t = 0; s =  $sqrt((xb-xh)^2+yb^2);$ **while** xh<xf && s>1  $t = t + dt$ ;  $xb = xb + (xh-xb) *vb *dt/s;$  $yb = yb - yb*vb*dt/s;$  $xh = xh + vh*dt;$  $s = sqrt((xb-xh)^2+yb^2);$ **end** if  $xh \geq x$ f, **disp**('Ο Π σώθηκε'); **disp**(s); **else fprintf**('Ο Τ έφτασε τον Π µετά από %g m', xh); **end** Πληροφορική Ι Μ. ∆ρακόπουλος – 44

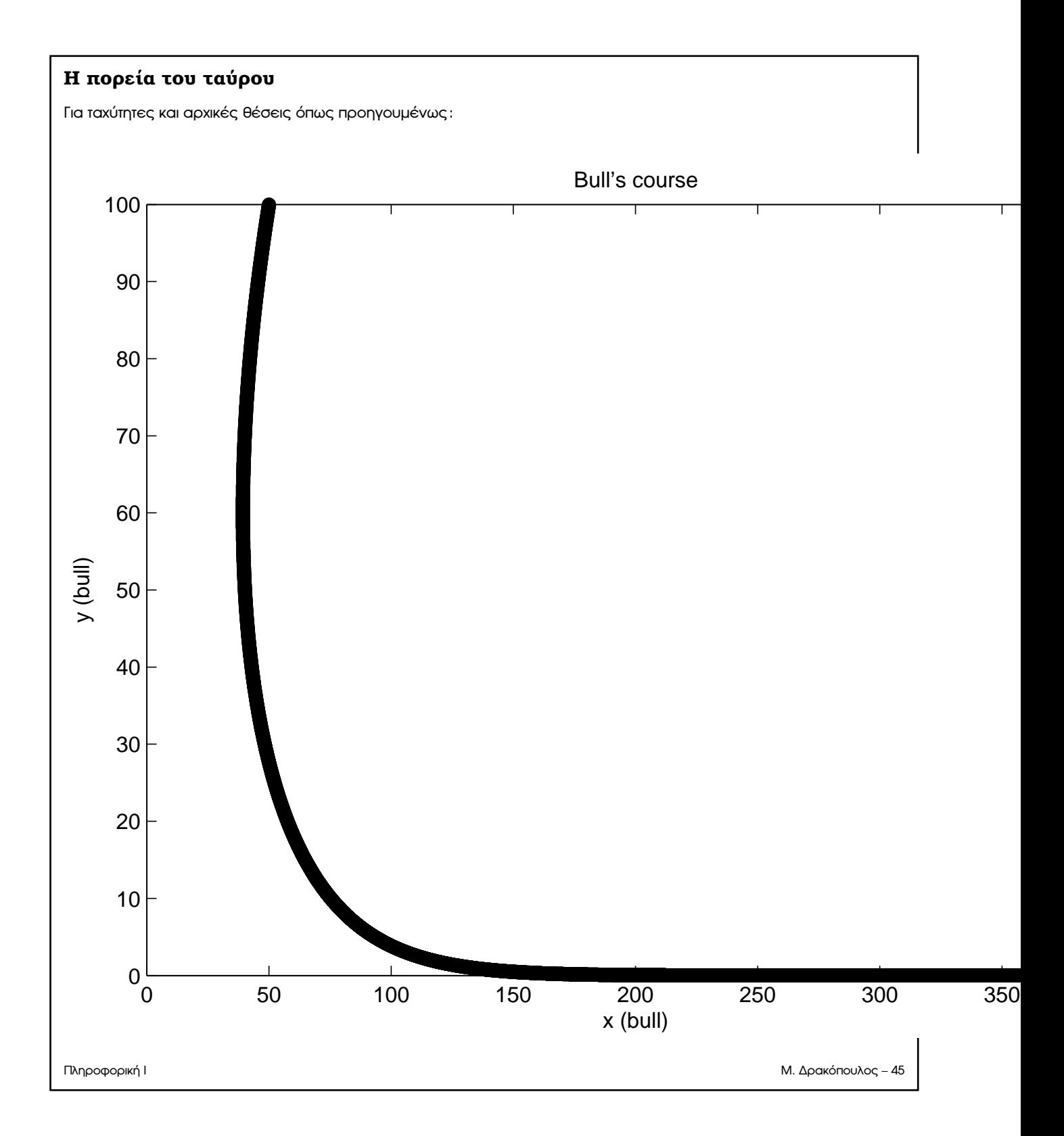

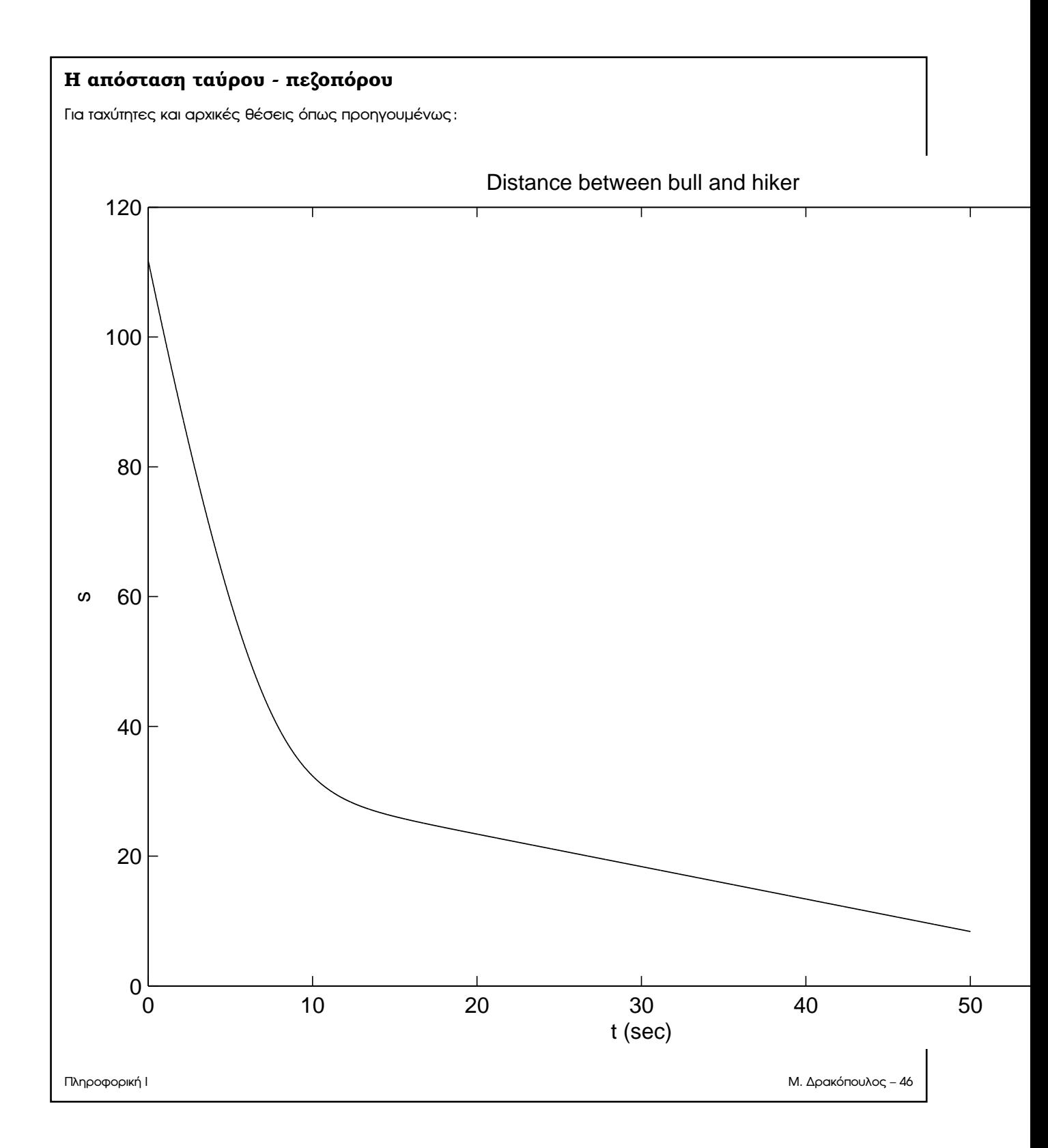

#### **Παράδειγµα δυναµικής**

Κίνηση αντικειμένων υπό την επίδραση εξωτερικών δράσεων. Επιλέγεται σύστημα συντεταγμένων, χαράσεται το διάγραµµα ελευθέρου σώµατος που έχει µάζα *m*, ταχύτητα *v*, επιτάχυνση *γ* και πάνω του ασκείται συνολική δύναµη *F*. Για την περιγραφή του µοντέλου χρησιµοποιούνται για κάθε κατεύθυνση *x, y* οι σχέσεις:

$$
F_x = m\gamma_x, \tF_y = m\gamma_y
$$
  
\n
$$
dv_x = \bar{\gamma}_x dt, \t dv_y = \bar{\gamma}_y dt
$$
  
\n
$$
dx = \bar{v}_x dt, \t dy = \bar{v}_y dt.
$$

όπου  $\bar{v}, \bar{\gamma}$  οι μέσες τιμές για ταχύτητα και επιτάχυνση αντίστοιχα. Πληροφορική Ι Μ. ∆ρακόπουλος – 47

#### **∆υναµική (συνεχ.)**

Αναπήδηση µπάλλας σε επίπεδο δάπεδο, µε αρχική ταχύτητα *v* στη ϑέση (*x*0*, y*0) και επιτάχυνση ϐαρύτητας  $g = 9.81$ m/sec<sup>2</sup>.

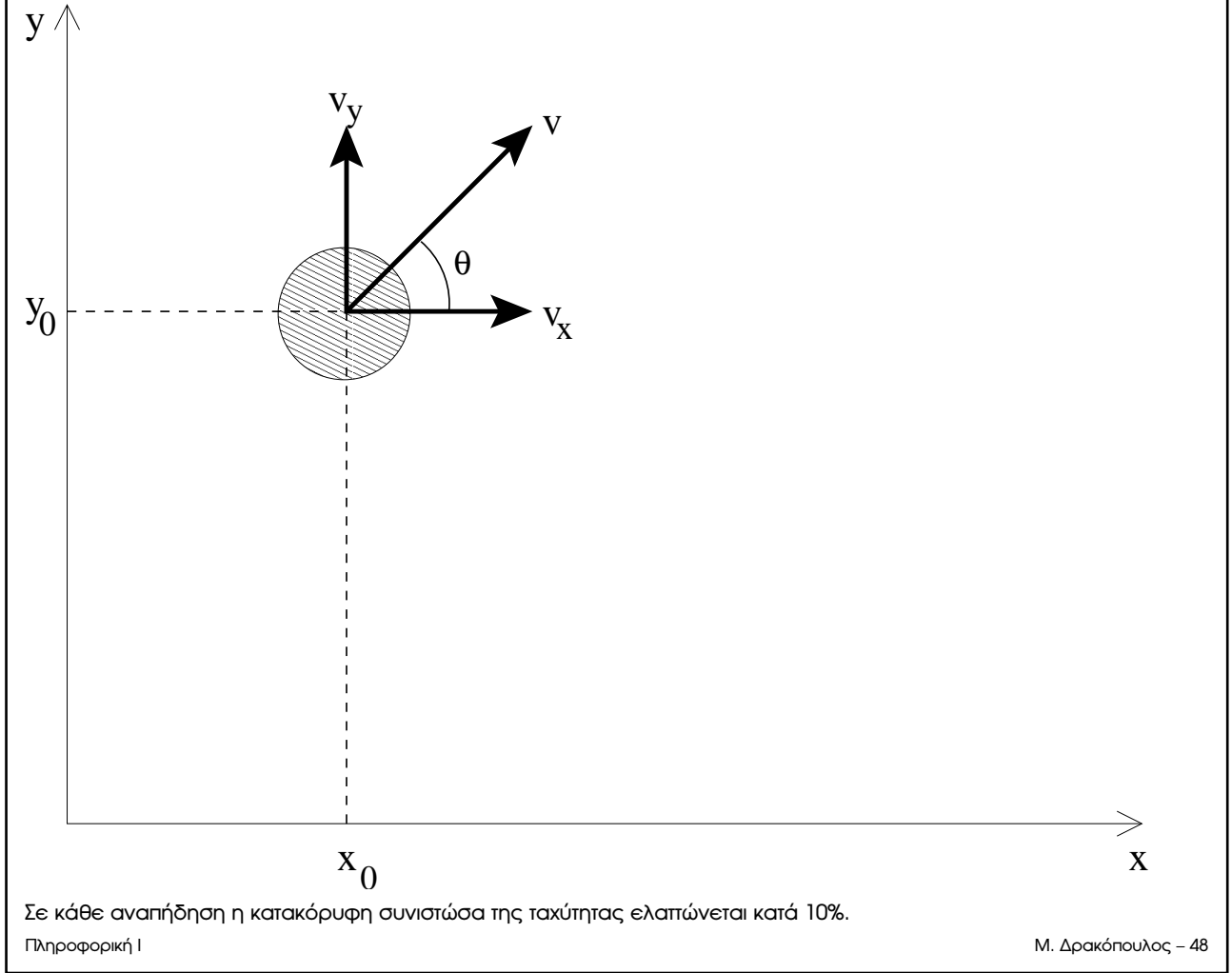

#### **∆υναµική (συνεχ.)**

Εξισώσεις κίνησης:

$$
v_x(t) = \text{ord}\theta.
$$
  

$$
v_y(t + \delta t) = v_y(t) - g * \delta t
$$
  

$$
x(t + \delta t) = x(t) + v_x(t) * \delta t
$$
  

$$
y(t + \delta t) = y(t) + \frac{v_y(t) + v_y(t + \delta t)}{2} * \delta t
$$

Για την αναπήδηση:

$$
\begin{array}{l} \texttt{if} \ \ y(t+\delta t) \leq 0 \, , \\ v_y(t+\delta t) \leftarrow |0.9*v_y(t+\delta t)| \\ \texttt{end} \end{array}
$$

Πληροφορική Ι Μ. ∆ρακόπουλος – 49

#### **Αλγόριθµος αναπήδησης**

```
x = input('αρχικό x? ');
y = input('αρχικό y? ');
v = input('αρχική ταχύτητα (µέτρο)? ');
theta = input('γωνία ϐολής? ');
dt = input('dt?');
nmax = input('µέγιστος αριθµός αναπηδήσεων? ');
g = -9.8vx = v*cos(theta);
vy_old = v*sin(theta);
Πληροφορική Ι Μ. ∆ρακόπουλος – 50
```

```
Αλγόριθµος αναπήδησης (συνεχ.)
n = 0;t = 0;while n <nmax,
  t = t + dt;
  x = x + v x * dt;vy_new = vy_old + g*dt;
  y = y + (vy\_old + vy\_new)*dt/2;vy_old = vy_new;
  if y<=0,
     vy_old = abs(0.9*vy_old);
    y = 0;n = n + 1;end
end
Πληροφορική Ι Μ. ∆ρακόπουλος – 51
```
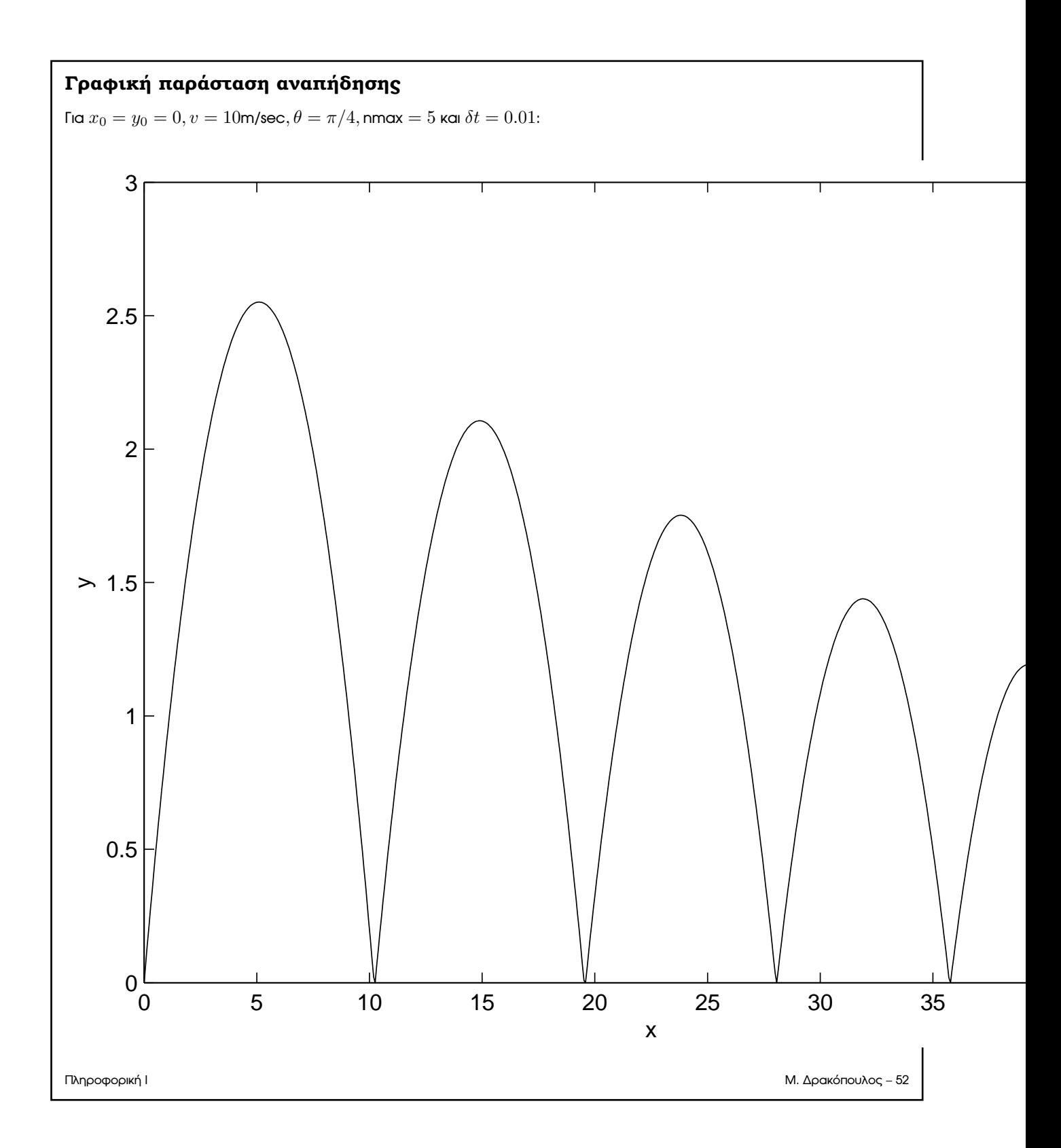

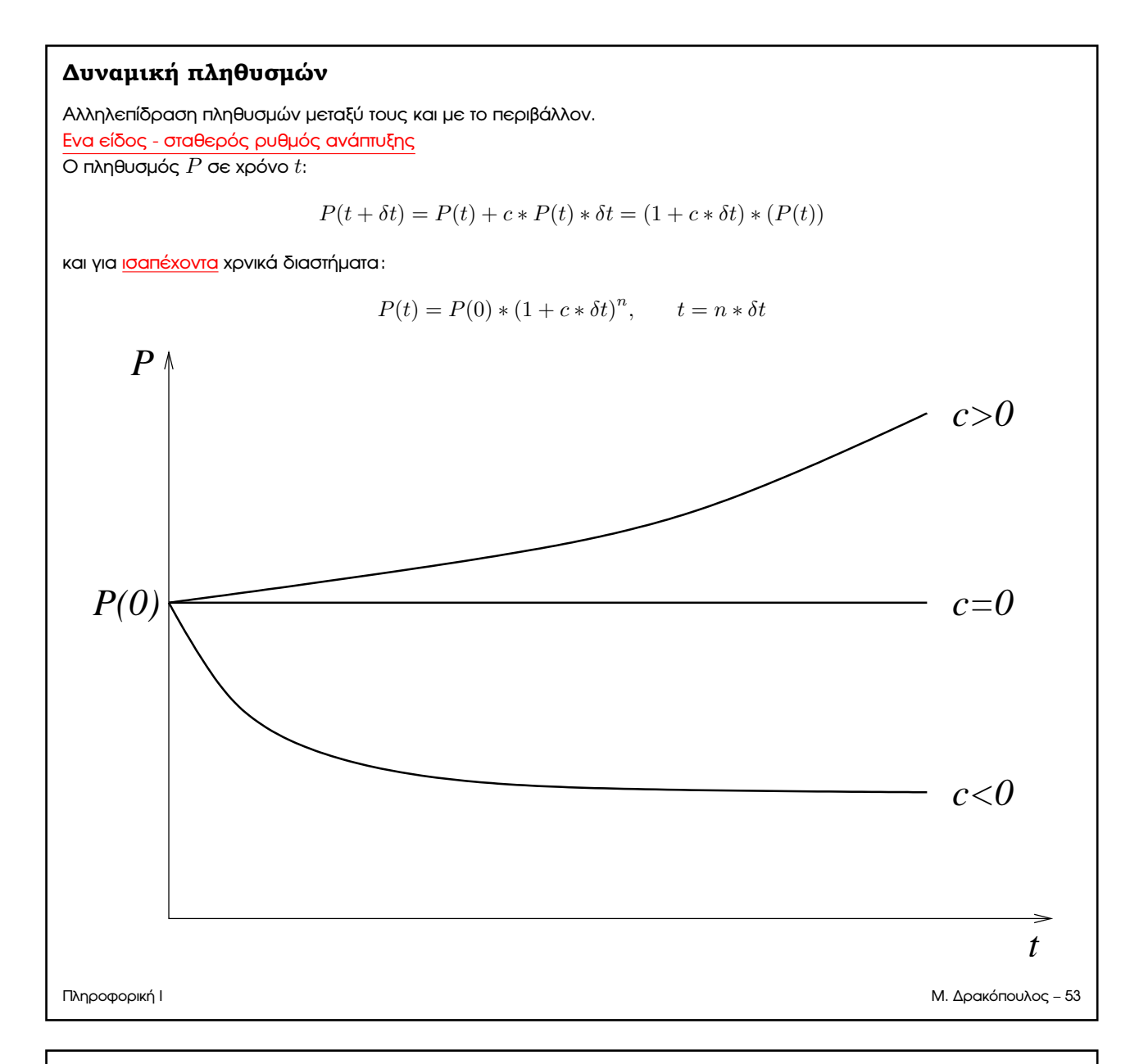

#### **Πληθυσµός µε περιορισµένα αποθέµατα τροφής**

Το περιβάλλον µπορεί να υποστηρίξει µέχρι *P*max άτοµα. Ο ϱυθµός ανάπτυξης προσεγγίζεται από:

$$
c' = c * \frac{P_{\text{max}} - P(t)}{P_{\text{max}}}
$$

που για  $P(t) \to 0$ ,  $P(t) \to P_{\text{max}}$  δίνει αντίστοιχα  $c' = c$  και  $c' = 0$ . Ο πληθυσµός στο χρόνο:

$$
P(t + \delta t) = P(t) + c' * P(t) * \delta t
$$

και με κανονικοποίηση  $p(t) = P(t)/P_{\text{max}}$  προκύπτει η θεμελιώδης εξίσωση της οικολογίας:

$$
p(t + \delta t) = p(t) + c * (1 - p(t)) * p(t) * \delta t
$$

Πληροφορική Ι Μ. ∆ρακόπουλος – 54

### **Αλγόριθµος για ϑεµελιώδη εξ. οικολογίας**

```
function [p, t] = eco(c, dt, p0, tlimit)nsteps = floor(tlimit/dt)+1;
t = zeros(1,nsteps);
p = zeros(1,nsteps);
p(1) = p0;for i=2:nsteps
  t(i) = t(i-1) + dt;p(i) = p(i-1) + c*(1-p(i-1)) * p(i-1) * dt;end
Πληροφορική Ι Μ. ∆ρακόπουλος – 55
```
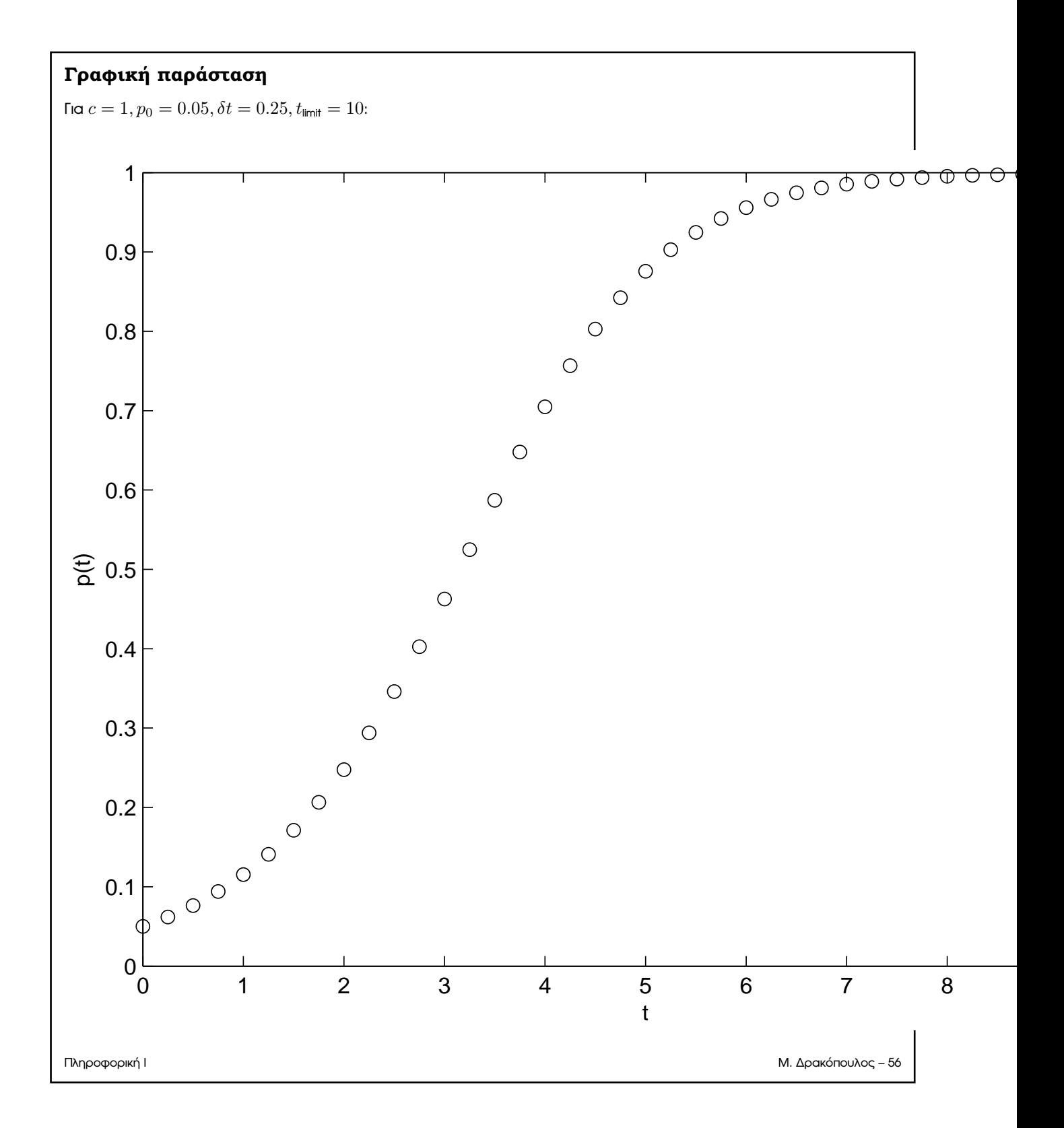

#### **Αρπακτικά και λεία**

Ενας πληθυσµός (λεία) αποτελεί τροφή για έναν άλλο (αρπακτικά):

**Λαγοί**  $R(t)$ : αναπαράγονται 4 λαγοί το μήνα από κάθε ζεύγος ( $c = 2$ ).

$$
R(t + \delta t) = R(t) + 2 * \delta t * \frac{R_{\text{max}} - R(t)}{R_{\text{max}}} * R(t)
$$
\n(1)

**Αλεπούδες**  $F(t)$ : αυξάνουν κατά 4 το χρόνο ανά ζεύγος (για ένα μήνα  $c = 1/12 = 0.167$ ) <u>όταν</u>  $R(t) = R_{\text{max}}$  και *F*(*t*) *<<<*. Ελαττώνονται ανάλογα. ΄Οταν αντιστοιχούν 15 λαγοί ανά αλεπού, τότε οι αλεπούδες δεν αυξάνονται πλέον ( $c' = 0$ ):

<span id="page-13-0"></span>
$$
c' = \frac{R(t) - 15 * F(t)}{R_{\text{max}}}
$$

και για τον πληθυσµό των αλεπούδων:

$$
F(t + \delta t) = F(t) + 0.167 * \delta t * \frac{R(t) - 15 * F(t)}{R_{\text{max}}} * F(t)
$$

Πληροφορική Ι Μ. ∆ρακόπουλος – 57

#### **Αρπακτικά και λεία (συνεχ.)**

Αλλά οι λαγοί μειώνονται από τις αλεπούδες με ρυθμό ανάλογο του διαθέσιμου πληθυσμού τους, που αντιστοιχεί σε 15 λαγούς ανά αλεπού όταν *R*(*t*) = *R*max. Οπότε η [\(1\)](#page-13-0) γίνεται:

$$
R(t + \delta t) = R(t) + 2 * \delta t * \frac{R_{\text{max}} - R(t)}{R_{\text{max}}} * R(t) - 15 * \delta t * \frac{R(t)}{R_{\text{max}}} * F(t)
$$

Με κανονικοποίηση ως πρός *R*max, δηλ. *r*(*t*) = *R*(*t*)*/R*max και *f*(*t*) = *F*(*t*)*/R*max οι λαγοί:

$$
r(t + \delta t) = r(t) + 2 * \delta t * r(t) * (1 - (r(t)) - 15 * \delta t * r(t) * f(t))
$$

και οι αλεπούδες:

$$
f((t + \delta t) = f(t) + 0.167 * \delta t * f(t) * (r(t) - 15 * f(t))
$$

Πληροφορική Ι Μ. ∆ρακόπουλος – 58

#### **Αλγόριθµος αρπακτικών-λείας**

```
function [r, f, t] = foxrabbit(tmax, nsteps, r0, f0)
% tmax - διάρκεια παρατήρησης (σε µήνες)
% nsteps - ϐήµατα χρόνου ανά µήνα
% r0, f0 - αρχικοί πληθυσµοί
t = zeros(1, tmax*nsteps+1);
f = zeros(1, tmax*nsteps+1);r = zeros(1, tmax*nsteps+1);
f(1) = f0; r(1) = r0; dt = 1/nsteps; i = 1;for m = 1:tmax
   for n = 1:nsteps
      i = i + 1;t(i) = t(i-1) + dt;f(i) = f(i-1)+0.167*dt*f(i-1)*...(r(i-1)-15*f(i-1));r(i) = r(i-1)+2*dt*r(i-1)*...(1-r(i-1))-15*dt*r(i-1)*f(i-1);if r(i)<0, r(i)=0; end
   end
end
```
Πληροφορική Ι Μ. ∆ρακόπουλος – 59

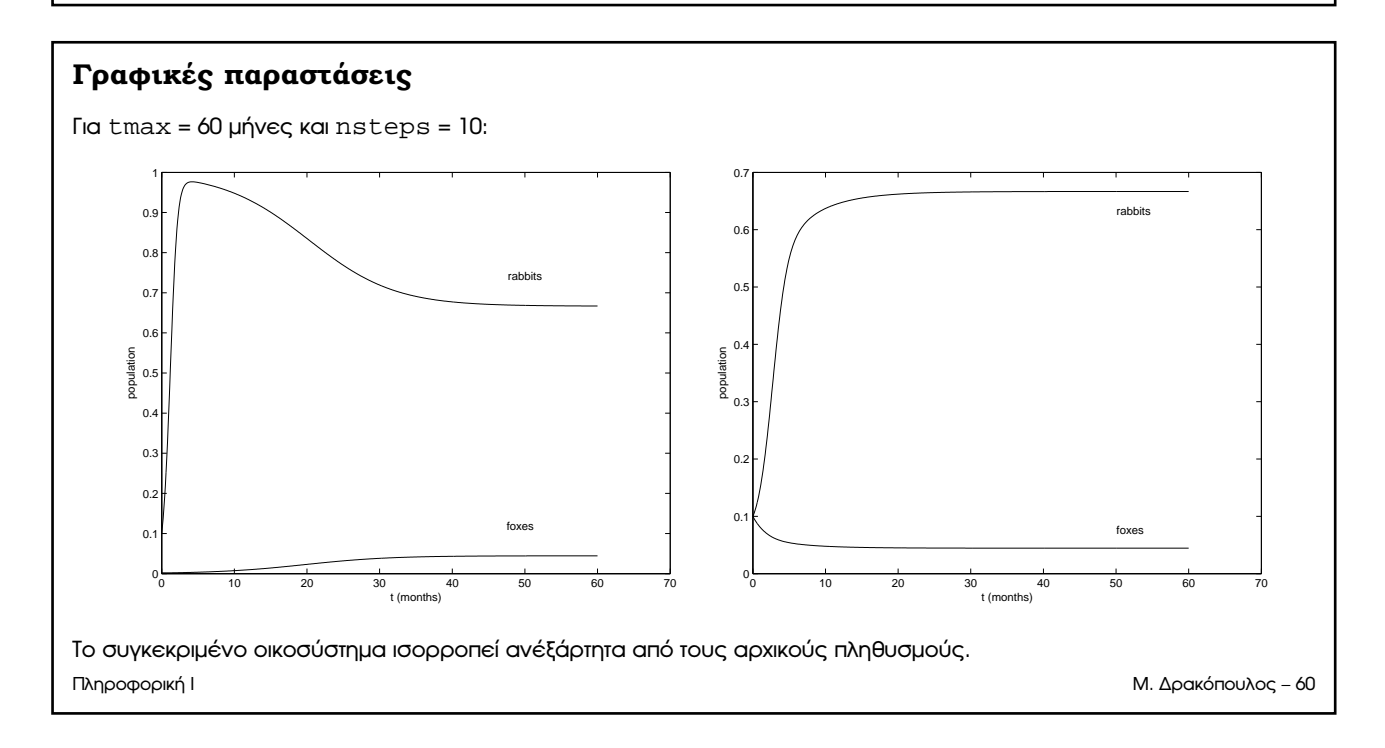

# **Σημειώματα**

## **Σημείωμα Αναφοράς**

Copyright Εθνικόν και Καποδιστριακόν Πανεπιστήμιον Αθηνών, Μιχάλης Δρακόπουλος, 2014. Μιχάλης Δρακόπουλος. «Πληροφορική Ι. Ενότητα 10: Προσομοίωση». Έκδοση: 1.0. Αθήνα 2014. Διαθέσιμο από τη δικτυακή διεύθυνση:

http://opencourses.uoa.gr/modules/document/?course=MATH105.

# **Σημείωμα Αδειοδότησης**

Το παρόν υλικό διατίθεται με τους όρους της άδειας χρήσης Creative Commons Αναφορά, Μη Εμπορική Χρήση Παρόμοια Διανομή 4.0 [1] ή μεταγενέστερη, Διεθνής Έκδοση. Εξαιρούνται τα αυτοτελή έργα τρίτων π.χ. φωτογραφίες, διαγράμματα κ.λ.π., τα οποία εμπεριέχονται σε αυτό και τα οποία αναφέρονται μαζί με τους όρους χρήσης τους στο «Σημείωμα Χρήσης Έργων Τρίτων».

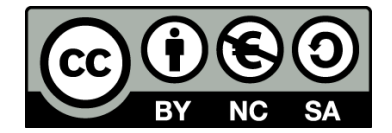

[1] http://creativecommons.org/licenses/by-nc-sa/4.0/

Ως **Μη Εμπορική** ορίζεται η χρήση:

- που δεν περιλαμβάνει άμεσο ή έμμεσο οικονομικό όφελος από την χρήση του έργου, για το διανομέα του έργου και αδειοδόχο
- που δεν περιλαμβάνει οικονομική συναλλαγή ως προϋπόθεση για τη χρήση ή πρόσβαση στο έργο
- που δεν προσπορίζει στο διανομέα του έργου και αδειοδόχο έμμεσο οικονομικό όφελος (π.χ. διαφημίσεις) από την προβολή του έργου σε διαδικτυακό τόπο

Ο δικαιούχος μπορεί να παρέχει στον αδειοδόχο ξεχωριστή άδεια να χρησιμοποιεί το έργο για εμπορική χρήση, εφόσον αυτό του ζητηθεί.

## **Διατήρηση Σημειωμάτων**

- Οποιαδήποτε αναπαραγωγή ή διασκευή του υλικού θα πρέπει να συμπεριλαμβάνει:
- το Σημείωμα Αναφοράς
- το Σημείωμα Αδειοδότησης
- τη δήλωση Διατήρησης Σημειωμάτων
- το Σημείωμα Χρήσης Έργων Τρίτων (εφόσον υπάρχει)

μαζί με τους συνοδευόμενους υπερσυνδέσμους.

# **Χρηματοδότηση**

- Το παρόν εκπαιδευτικό υλικό έχει αναπτυχθεί στo πλαίσιo του εκπαιδευτικού έργου του διδάσκοντα.
- Το έργο «**Ανοικτά Ακαδημαϊκά Μαθήματα στο Πανεπιστήμιο Αθηνών**» έχει χρηματοδοτήσει μόνο τη αναδιαμόρφωση του εκπαιδευτικού υλικού.
- Το έργο υλοποιείται στο πλαίσιο του Επιχειρησιακού Προγράμματος «Εκπαίδευση και Δια Βίου Μάθηση» και συγχρηματοδοτείται από την Ευρωπαϊκή Ένωση (Ευρωπαϊκό Κοινωνικό Ταμείο) και από εθνικούς πόρους.

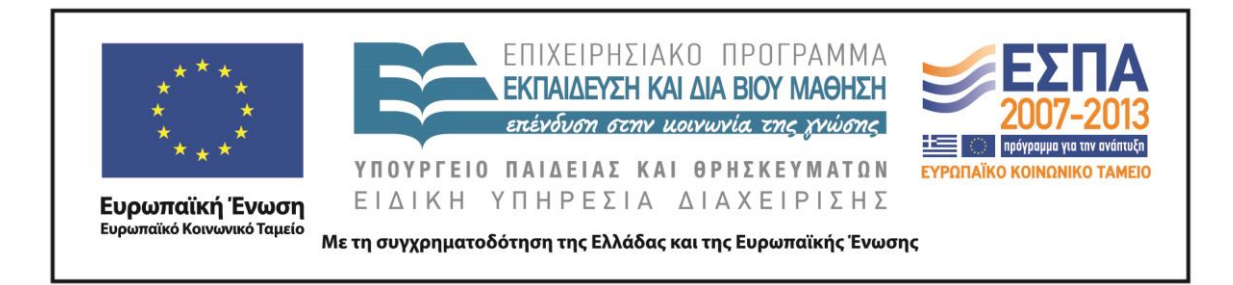